# **Agenda des Mathématiques**

- Publier des évènements de séminaires
- Exemple : plugin seminaire pour spip, intégré au kitcnrs http://www.harmoweb.cnrs.fr/spip.php? article281
- Pour les autres CMS, chercher s'ils ont un plugin iCal ou iCalendar
- Mieux, utiliser Indico.

### **Agenda des Mathématiques**

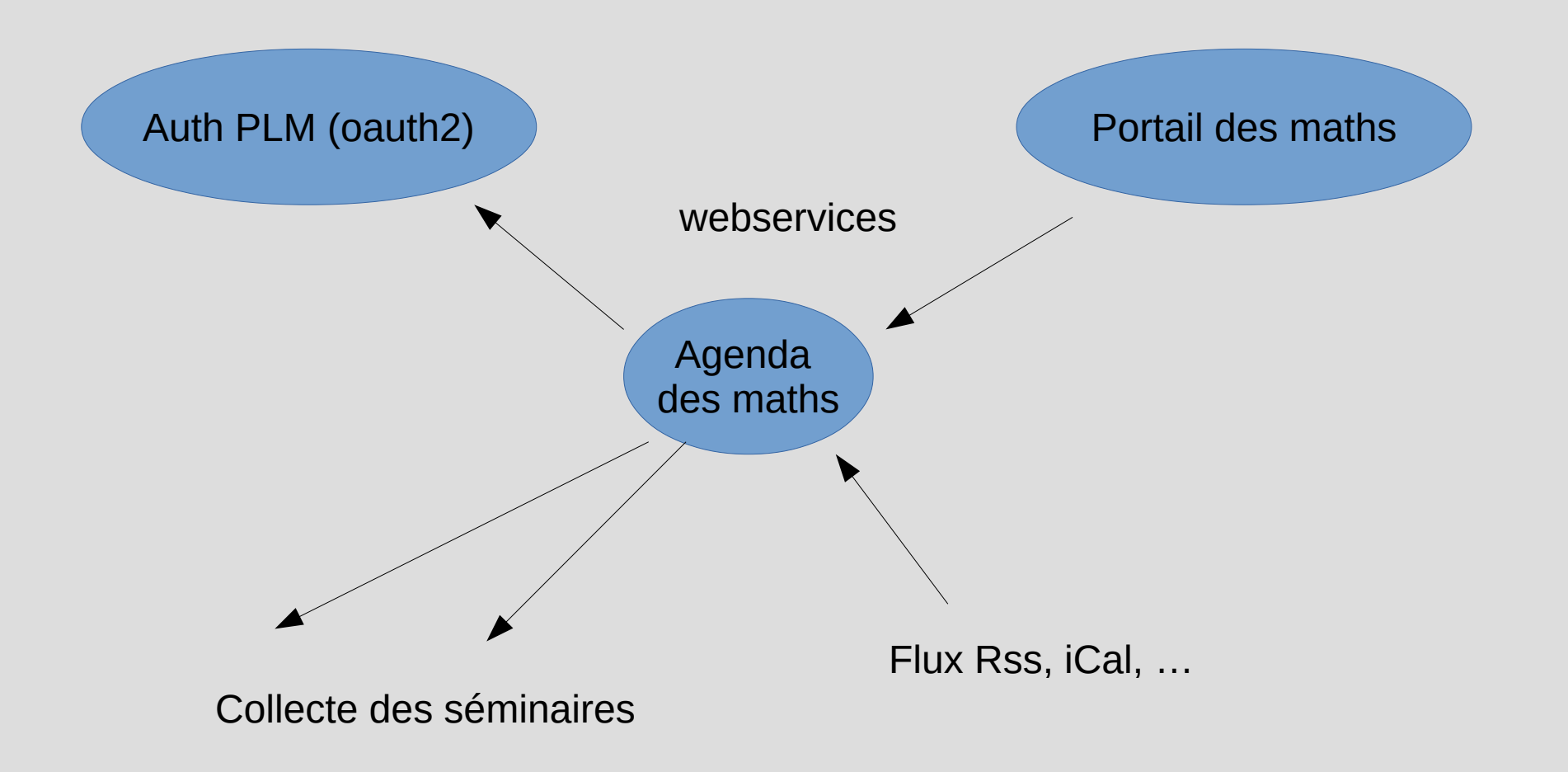

# **Création d'un fichier icalendar**

• Par curiosité intellectuelle, côté serveur de collecte, voir le fichier collector/parser.py pour voir les attributs récupérés, puis le fichier eventsmgmt/models.py, méthode update() de MyCalendar

# **Recette : les ingédients**

- la lib phpicalcreator pour créer un fichier ical contenant les évènements d'un séminaire (ou la librairie python iCalendar (voir exemple dans eventsmgmt/extras.py)

- même si un fichier iCal est un fichier texte, éviter de le générer sans passer par la librairie ad-hoc pour assurer l'ensemble des contraintes (longueur des lignes, syntaxe des attributs, encodage, échappements, etc...)

# **Recette : suite**

- **curl** pour vérifier le contenu d'un flux ical
- le site <http://severinghaus.org/projects/icv/> pour valider son fichier
- l'agenda des maths pour valider son fichier. Il suffit de ne pas cocher la case « Visible » pour qu'il n'apparaisse pas sur le portail des maths
- pour le supprimer, il faut contacter [support.agendas@math.cnrs.fr](mailto:support.agendas@math.cnrs.fr)

# **Test sur le site**

- choisir le parser  $\rightarrow$  ical
- choisir une catégorie, sinon il n'apparaitra pas dans le portail des maths (traitement éditorial)
- donner un titre (par défaut, le titre proposé est FIXME. Si la collecte trouve un titre, il y aura remplacement.)
- choisir un labo dans la liste des organisations

## **Test sur le site ...**

Les autres paramètres sont optionnels :

- force utf8 peut être intéressant à essayer en cas de problème d'encodage
- « Parsing » : si vous ne voulez vous pas que l'url soit collectée
- « Visible » : à décocher pour des tests

dev@listes.mathrice.fr 2016 JM/Strasbourg 7 Un forum d'aide : agenda-

### **Agenda des Mathématiques**

- Publier des évènements de séminaires
- Exemple : plugin seminaire pour spip, intégré au kitcnrs http://www.harmoweb.cnrs.fr/spip.php? article281
- Pour les autres CMS, chercher s'ils ont un plugin iCal ou iCalendar
- Mieux, utiliser Indico.

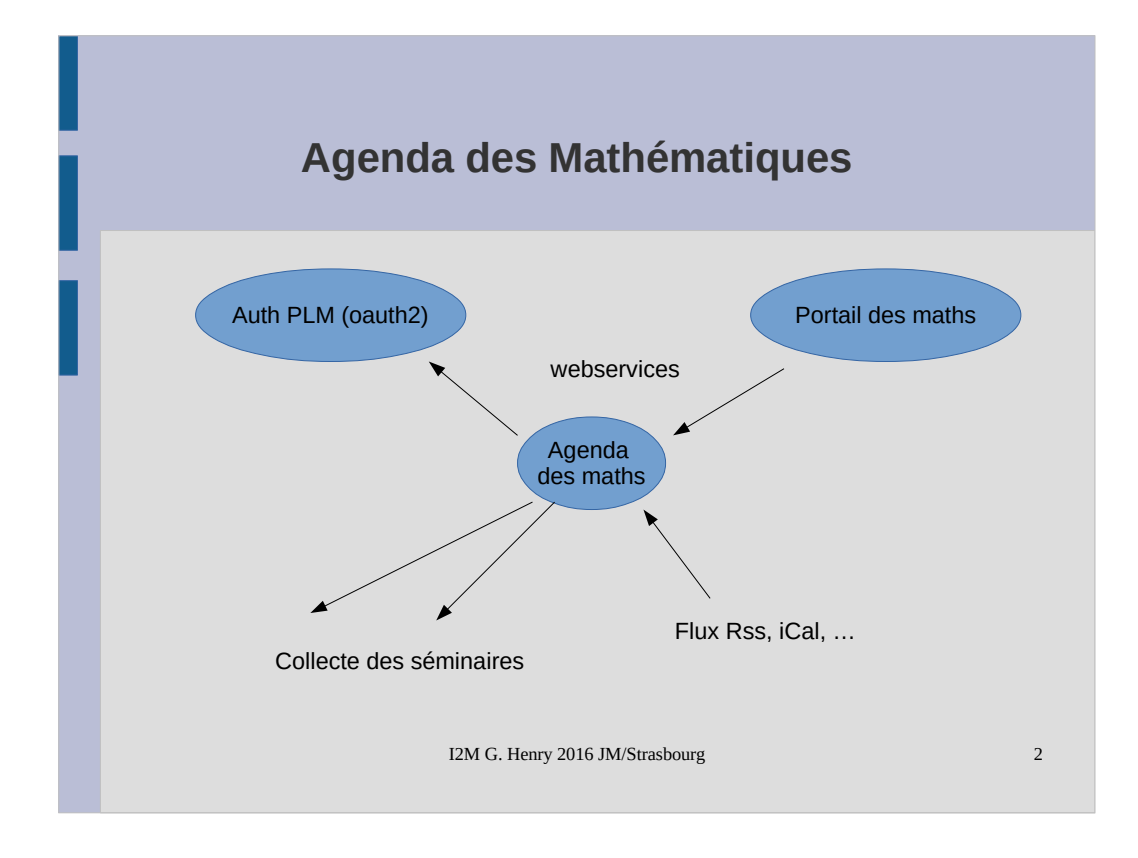

### **Création d'un fichier icalendar**

● Par curiosité intellectuelle, côté serveur de collecte, voir le fichier collector/parser.py pour voir les attributs récupérés, puis le fichier eventsmgmt/models.py, méthode update() de MyCalendar

#### **Recette : les ingédients**

- la lib phpicalcreator pour créer un fichier ical contenant les évènements d'un séminaire (ou la librairie python iCalendar (voir exemple dans eventsmgmt/extras.py)

- même si un fichier iCal est un fichier texte, éviter de le générer sans passer par la librairie ad-hoc pour assurer l'ensemble des contraintes (longueur des lignes, syntaxe des attributs, encodage, échappements, etc...)

### **Recette : suite**

- **curl** pour vérifier le contenu d'un flux ical

- le site http://severinghaus.org/projects/icv/ pour valider son fichier

- l'agenda des maths pour valider son fichier. Il suffit de ne pas cocher la case « Visible » pour qu'il n'apparaisse pas sur le portail des maths

- pour le supprimer, il faut contacter support.agendas@math.cnrs.fr

### **Test sur le site**

- choisir le parser  $\rightarrow$  ical
- choisir une catégorie, sinon il n'apparaitra pas dans le portail des maths (traitement éditorial)
- donner un titre (par défaut, le titre proposé est FIXME. Si la collecte trouve un titre, il y aura remplacement.)
- choisir un labo dans la liste des organisations

### **Test sur le site ...**

Les autres paramètres sont optionnels :

- force utf8 peut être intéressant à essayer en cas de problème d'encodage
- « Parsing » : si vous ne voulez vous pas que l'url soit collectée
- « Visible » : à décocher pour des tests

 $dev@$ listes.mathrice.fr,  $_{2016 \text{ JM/Strasbourg}}$ Un forum d'aide : agenda-